## **Vienkāršā ieraksta grāmatvedība. Saimnieciskās darbības ienākumu un izdevumu uzskaites žurnāls.**

Vienkāršā ieraksta grāmatvedība ir diezgan viegla programmā "accorprofi", ir vienkārši jāievada dati saskaņā ar noteiktiem noteikumiem. Zemāk mēs aprakstām šos noteikumus.

- 1. Visi finanšu darījumi tiek veikti, izmantojot vienu no naudas kontiem. Var būt trīs naudas kontu veidi: kase (konta numuram jāsākas ar 261), bankas konts (konta numuram jāsākas ar 262) un citi naudas līdzekļi (konta numuram jāsākas ar 263).
- 2. Jebkuru kontu var izmantot kā korespondējošo kontu. Vienkāršākajā gadījumā tas var būt viens konts (piemēram, 9999).
- 3. Katrā operācijā, kas atspoguļo ienākumus vai izdevumus, ir jānorāda ienākumu vai izdevumu postenis. Šī informācija tiek ievadīta operācijas analītiskā koda logā (OA). Kods satur tā žurnāla kolonnas numuru, kurā mēs vēlamies izvietot operāciju, priekšā (pa kreisi) - plus zīmi (ja ir ieņēmumi) vai mīnus zīmi (ja ir izdevumi).
- 4. Kodu varianti ienākumu operācijām: +13, +14, +15, +16, +17.
- 5. Kodu varianti izdevumu operācijām: -19, -191, -20, -201, -21, -22, -23.
- 6. Lai vienkāršotu datu ievadi, šos kodus var ievadīt operāciju analītisko kodu rokasgrāmata sadaļā "Finanses - Iestatījumi - Operāciju analītiskie kodi". Tad, ievadot operāciju, nepieciešamo kodu var atlasīt no saraksta un neievadīt manuāli.

Tālāk sniegts operācijas parametru ievadīšanas piemērs, kas atspoguļo ienākumu saņemšanu 14. ailē (ieņēmumi no citiem saimnieciskās darbības veidiem):

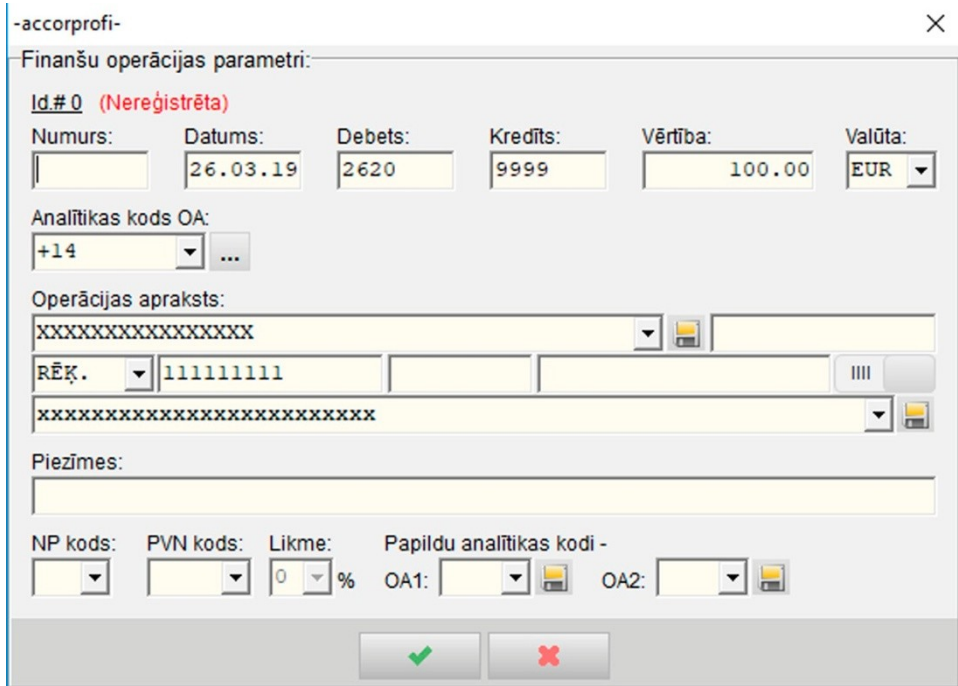

- 7. Pārskaitot naudas līdzekļus starp naudas kontiem (ja debetā un kredītā norāda kontus, kas sākas ar 26), OA kods nav jāievada.
- 8. Lai izdrukātu žurnālu, iestatiet nepieciešamo periodu sadaļas "Operācijas" filtrā un nospiediet Alt+F5. Drukas veidlapu sarakstā atlasiet veidlapu "Ieņēmumu un izdevumu žurnāls".

## Žurnāla drukas veidlapas piemērs ir šāds:

## Saimnieciskās darbības ieņēmumu un izdevumu uzskaites žurnāls

Fiziskās personas vārds, uzvārds, individuālā uzņēmuma nosaukums: DEMO DATU BĀZE 40003655222<br>Pārskata periods: 01.01.19-31.03.19

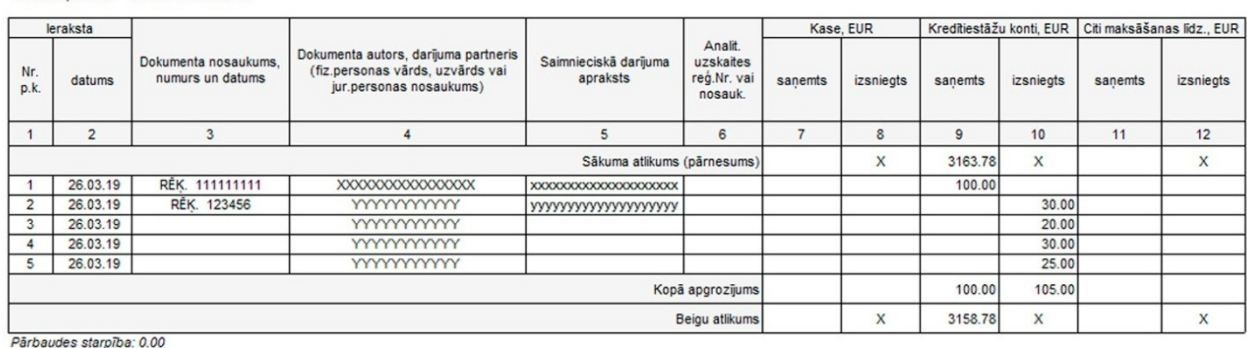

Paraksts:

## Saimnieciskās darbības ieņēmumu un izdevumu uzskaites žurnāls (turpinājums)

Fiziskās personas vārds, uzvārds, individuālā uzņēmuma nosaukums: DEMO DATU BĀZE 40003655222<br>Fiziskās personas vārds, uzvārds, individuālā uzņēmuma nosaukums: DEMO DATU BĀZE 40003655222

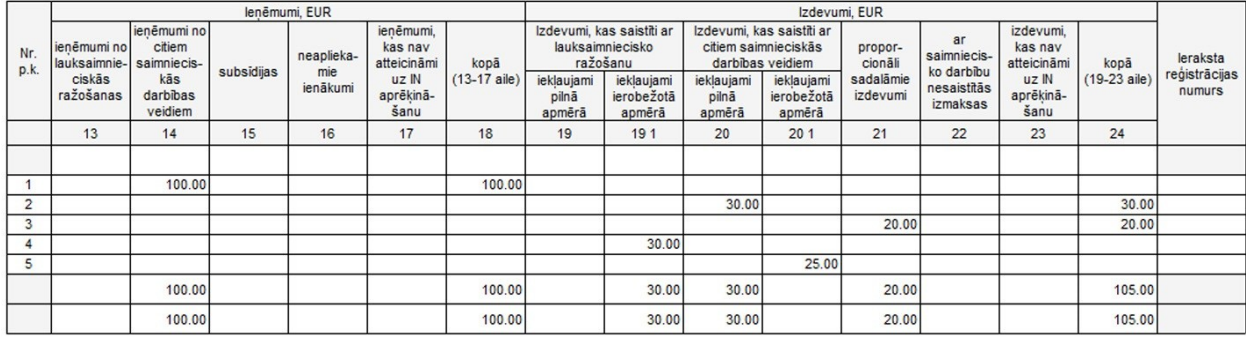